ПЕРВОЕ ВЫСШЕЕ ТЕХНИЧЕСКОЕ УЧЕБНОЕ ЗАВЕДЕНИЕ РОССИИ

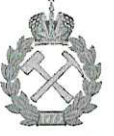

# МИНИСТЕРСТВО НАУКИ И ВЫСШЕГО ОБРАЗОВАНИЯ **РОССИЙСКОЙ ФЕДЕРАЦИИ**

федеральное государственное бюджетное образовательное учреждение высшего образования САНКТ-ПЕТЕРБУРГСКИЙ ГОРНЫЙ УНИВЕРСИТЕТ

СОГЛАСОВАНО

Руководитель программы аспирантуры профессор В.А. Шпенст

ТВЕРЖДАЮ

Декан энергетического факультета профессор В.А. Шпенст

# РАБОЧАЯ ПРОГРАММА ДИСЦИПЛИНЫ

# ПРОЕКТИРОВАНИЕ И МОДЕЛИРОВАНИЕ ТЕЛЕВИЗИОННЫХ **CHCTEM**

Подготовка научных и научно-педагогических кадров в аспирантуре

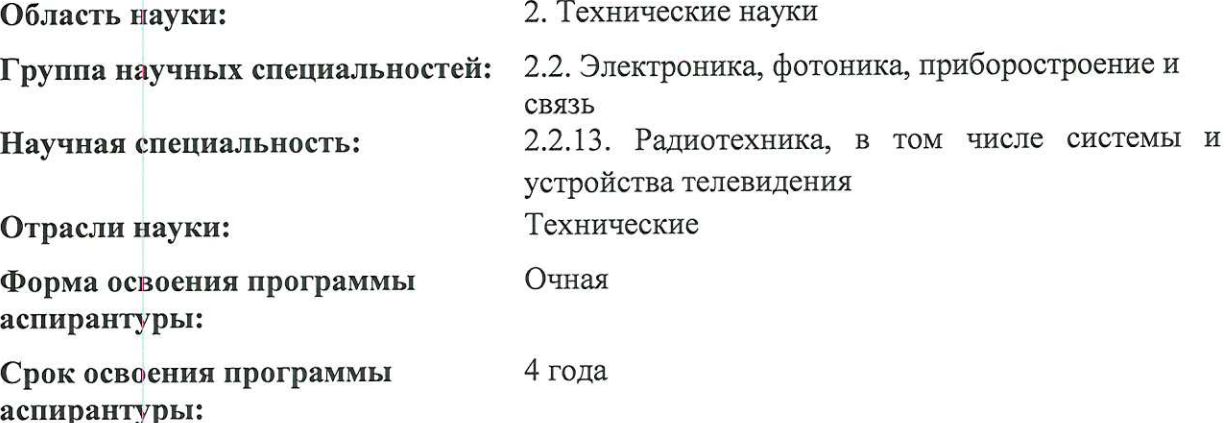

Составитель:

д.т.н., проф. В.А. Шпенст

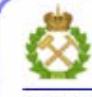

ДОКУМЕНТ ПОДПИСАН УСИЛЕННОЙ КВАЛИФИЦИРОВАННОЙ<br>ЭЛЕКТРОННОЙ ПОДПИСЬЮ

Санкт-Петербург

Сертификат: 00F3 503F 985D 6537 76D4 6643 BD9B 6D2D 1C Бладелец: Пашкевич Наталья Владимировна<br>Действителен: с 27.12.2022 по 21.03.2024

«Проектирование и моделирование Рабочая программа дисциплины телевизионных систем» составлена в соответствии:

- с требованиями Приказа Министерства науки и высшего образования Российской Федерации от 20.10.2021 г. № 951 «Об утверждении федеральных государственных требований к структуре программ подготовки научных и научно-педагогических кадров в аспирантуре (адъюнктуре), условиям их реализации, срокам освоения этих программ с учетом различных форм обучения, образовательных технологий и особенностей отдельных категорий аспирантов» и Постановления Правительства Российской Федерации от 30.11.2021 г. № 2122 «Об утверждении Положения о подготовке научных и научно-педагогических кадров в аспирантуре»;

- на основании учебного плана подготовки научных и научно-педагогических кадров в аспирантуре по научной специальности 2.2.13. Радиотехника, в том числе системы и устройства телевидения.

Составитель:

д.т.н., проф. В.А. Шпенст

Рабочая программа рассмотрена и одобрена на заседании кафедры электронных систем «30» мая 2022 г., протокол № 11.

#### Рабочая программа согласована:

Декан факультета аспирантуры и докторантуры

Заведующий кафедрой электронных систем

к.т.н. В.В. Васильев

д.т.н., доц. И.И. Растворова

# **1. ЦЕЛИ И ЗАДАЧИ ДИСЦИПЛИНЫ**

## **Цели дисциплины:**

- подготовка выпускника аспирантуры к самостоятельной научной деятельности по специальности;
- формирование знаний по состоянию и перспективам развития компьютерного проектирования и моделирования телесистем;
- **Основными задачами изучения дисциплины являются:**
- изучить основные понятия теории и методологии компьютерного проектирования и моделирования телесистем;
- способствовать пониманию аспирантами особенностей и специфики применения методов компьютерного проектирования и моделирование телевизионных систем;
- освоить разработку и проектирование основных видов телевизионных систем.

# **2. МЕСТО ДИСЦИПЛИНЫ В СТРУКТУРЕ ПРОГРАММЫ АСПИРАНТУРЫ**

Дисциплина «Проектирование и моделирование телевизионных систем» входит в состав элективных дисциплин образовательного компонента программы подготовки научных и научнопедагогических кадров в аспирантуре по научной специальности 2.2.13. Радиотехника, в том числе системы и устройства телевидения, направленность (профиль): Радиотехнические комплексы и системы и изучается в 4 семестре.

#### **3. ТРЕБОВАНИЯ К РЕЗУЛЬТАТАМ ОСВОЕНИЯ ДИСЦИПЛИНЫ**

В результате изучения дисциплины аспирант должен:

**знать**: методы компьютерного проектирования и моделирования систем телевидения;

**уметь**: применять свои профессиональные знания при проведении самостоятельных экспе-

риментальных исследований в области телесистем с применением компьютерных технологий; **владеть навыками**: разработки имитационных моделей систем телевидения.

Уровень владения аспирантом знаниями, умениями и навыками по итогам освоения дисци-

плины определяется на основании результатов промежуточной аттестации в форме дифференцированного зачета.

Критерии оценивания уровня владения аспирантом знаниями, умениями и навыками по итогам освоения дисциплины приведены в разделе 6 настоящей программы.

## **4. СТРУКТУРА И СОДЕРЖАНИЕ ДИСЦИПЛИНЫ**

Дисциплина включает в себя 2 раздела, содержание которых направлено на изучение теории и методологии теоретических и экспериментальных исследований в области телевизионных систем и комплексов.

Общая трудоемкость дисциплины с учетом промежуточной аттестации по дисциплине составляет 72 академических часа, 2 зачётные единицы.

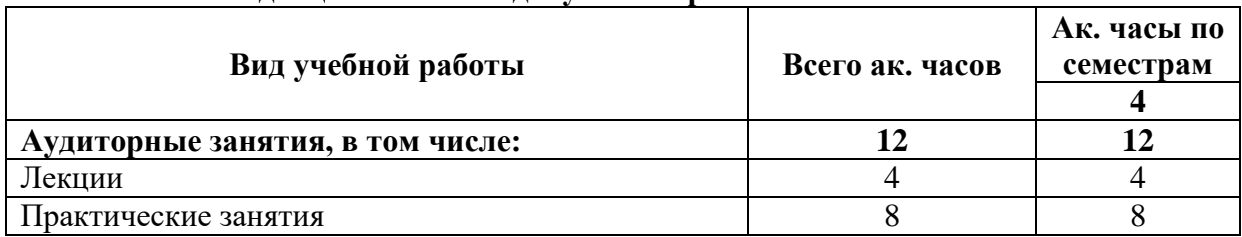

#### **4.1. Объем дисциплины и виды учебной работы**

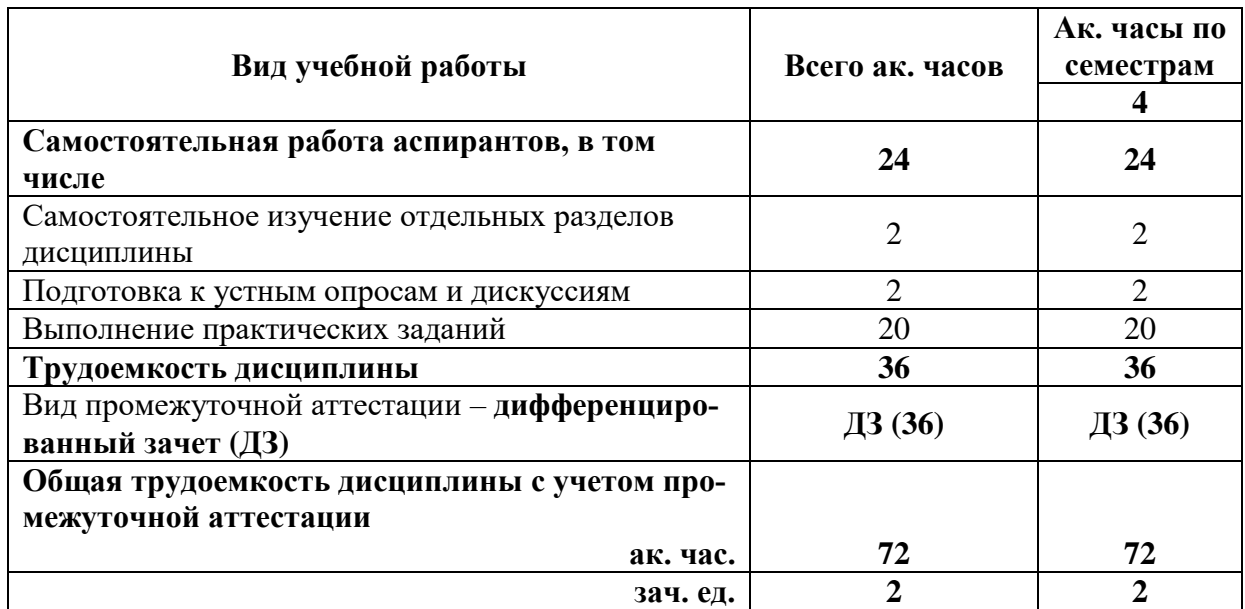

### **4.2. Содержание учебной дисциплины**

Учебным планом предусмотрены: лекции, практические занятия и самостоятельная работа.

### **4.2.1. Содержание разделов дисциплины**

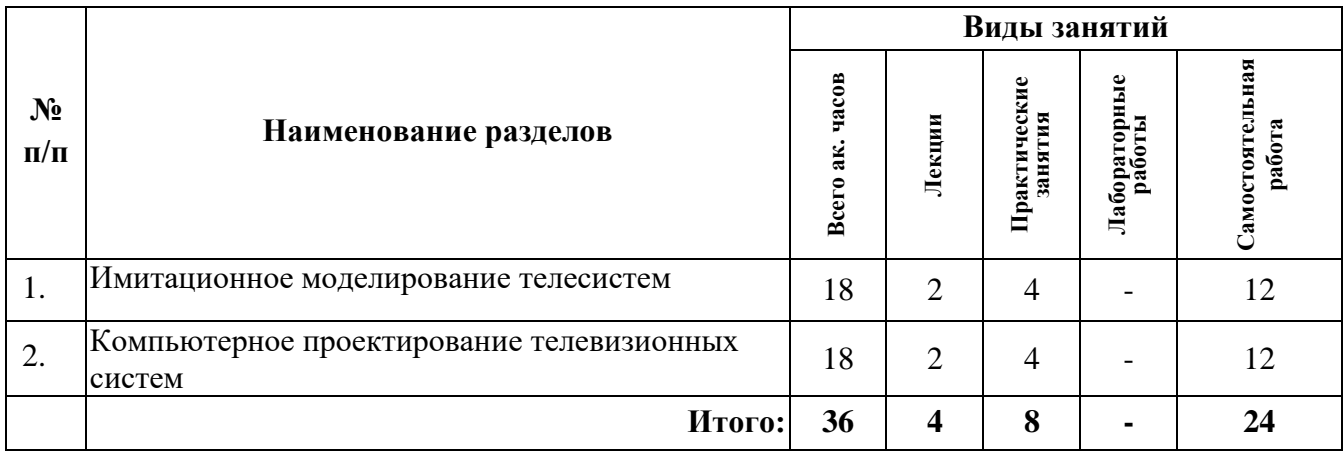

## **4.2.2. Содержание разделов дисциплины**

#### **Тема 1. Имитационное моделирование телесистем**

Сущность и методология имитационного моделирования, принципы системного подхода. Параметры математической модели. Требования к математическим моделям и их классификация. Математическая модель ТЛС. Моделирование условий функционирования ТЛС. Методика построения имитационной модели основных систем и блоков ТЛС, способы их реализации на ЭВМ. Оценка эффективности ТЛС методом имитационного моделирования. Структурное и аналитическое моделирование. Способы формирования случайных величин. Принципы организации структурного моделирования динамических процессов в системе. Функциональное моделирование. Моделирование базовых функциональных элементов. Моделирование элементов во временной области, заданных коэффициентом передачи. Схемотехническое моделирование. Методы логического

моделирования. Моделирование аналоговых схем. Численные методы в схемотехническом моделировании. Статистический анализ. Метод статистических испытаний (Монте-Карло). Методы расчета и анализа выходных параметров схем. Моделирование компонентов.

#### *Самостоятельная работа*

Схема процесса имитационного моделирования. Имитационное моделирование надёжности системы. Имитационное моделирование производительности системы. Моделирование равномерного распределения. Моделирование нормального распределения. Моделирование дискретного распределения. Моделирование произвольного распределения. Моделирование базовых функциональных элементов (безынерционные элементы, генераторы сигналов, инерционные линейные элементы, инерционные нелинейные элементы. Структура программ схематического моделирования аналоговых схем. Моделирование переходных процессов. Моделирование частотных характеристик.. Схемотехническое моделирование нелинейных и высокодобротных линейных радиочастотных схем. Примеры моделей дискретных элементов ТЛС. Макромодели в программах схемотехнического проектирования.

*Рекомендованная литература:* основная [1-2]; дополнительная[1-4]

#### **Тема 2. Компьютерное проектирование телевизионных систем**

Основные стадии проектирования. Виды описаний ТЛС. Основные проектные процедуры. Классификация параметров. Иерархия уровней проектирования. Способы проектирования. Подходы, реализующие уровни проектирования. Математический аппарат моделирования. Применение ЭВМ для автоматизированного проектирования. Принципы создания САПР. Состав САПР. Обеспечение САПР. Техническое обеспечение САПР. Математическое обеспечение САПР. Лингвистическое и информационное обеспечение САПР.

#### *Самостоятельная работа*

Организация баз данных. Способы размещения данных. Способы структурирования данных. Системы управления базами данных (СУБД). Программное обеспечение САПР. Информационное и лингвистическое обеспечение САПР. Системное и прикладное ПО. Конструкторское проектирование. Модели конструкций и схем. Алгоритмы компоновки. Алгоритмы размещения и трассировки. Техническая оптимизация. Критерии оптимальности. Методы непрерывной параметрической оптимизации.

#### *Рекомендованная литература:*

основная [3-4]; дополнительная[3-5]

### **5. ОБРАЗОВАТЕЛЬНЫЕ ТЕХНОЛОГИИ, ИСПОЛЬЗУЕМЫЕ ПРИ ИЗУЧЕНИИ ДИСЦИПЛИНЫ**

При изучении дисциплины «Проектирование и моделирование телевизионных систем» обучающийся использует учебную, научную, исследовательскую базу университета в установленном порядке.

В ходе обучения применяются:

**Лекции**, которые являются одним из важнейших видов учебных занятий и составляют основу теоретической подготовки обучающихся.

Цели лекционных занятий:

— дать систематизированные научные знания по дисциплине, акцентировать внимание на наиболее сложных вопросах дисциплины;

— стимулировать активную познавательную деятельность обучающихся, способствовать формированию их творческого мышления.

**Практические занятия.** Цели практических занятий: совершенствовать умения и навыки решения практических задач. Главным содержанием этого вида учебных занятий является работа каждого обучающегося по овладению практическими умениями и навыками профессиональной деятельности.

**Консультации** (текущая консультация, накануне дифференцированного зачета) является одной из форм руководства учебной работой обучающихся и оказания им помощи в самостоятельном изучении материала дисциплины, в ликвидации имеющихся пробелов в знаниях, задолженностей по текущим занятиям.

Текущие консультации проводятся преподавателем, ведущим занятия в учебной группе, и носят как индивидуальный, так и групповой характер.

**Самостоятельная работа** обучающихся направлена на углубление и закрепление знаний, полученных на лекциях, выработку навыков самостоятельного активного приобретения новых, дополнительных знаний, подготовку к предстоящим учебным занятиям и промежуточному контролю.

# **6. ОЦЕНОЧНЫЕ СРЕДСТВА ДЛЯ ТЕКУЩЕГО КОНТРОЛЯ УСПЕВАЕМОСТИ, ПРОМЕЖУТОЧНОЙ АТТЕСТАЦИИ**

## **6.1 Цель и основные задачи текущего контроля по дисциплине**

Текущий контроль имеет целью проверить ход формирования компетенций в соответствии с этапами ее освоения. Текущий контроль осуществляется в ходе учебного процесса и консультирования обучающихся по результатам выполнения самостоятельной работы. Основными формами текущего контроля знаний являются:

- обсуждение на консультациях вопросов тем и контрольных вопросов (устный ответ);
- участие в дискуссии по наиболее актуальным темам дисциплины (устный ответ);
- подготовка докладов;
- выполнение индивидуальных заданий.

# **6.2 Оценочные средства для текущего контроля успеваемости**

## **Раздел 1.**

- 1. Сущность и методология имитационного моделирования, принципы системного подхода.
- 2. Параметры математической модели.
- 3. Требования к математическим моделям и их классификация.
- 4. Математическая модель ТЛС.
- 5. Методика построения имитационной модели основных систем и блоков ТЛС.
- 6. Структурное и аналитическое моделирование. Способы формирования случайных величин.
- 7. Принципы организации структурного моделирования динамических процессов в системе.
- 8. Функциональное моделирование. Моделирование базовых функциональных элементов.

## **Раздел 2.**

- 1. Организация баз данных. Способы размещения данных.
- 2. Способы структурирования данных.
- 3. Системы управления базами данных (СУБД).
- 4. Программное обеспечение САПР. Системное и прикладное ПО.
- 5. Конструкторское проектирование. Модели конструкций и схем.
- 6. Алгоритмы компоновки.
- 7. Алгоритмы размещения и трассировки.
- 8. Техническая оптимизация.
- 9. Критерии оптимальности.

#### **6.3. Критерии оценивания устных ответов обучающихся**

Развернутый ответ аспиранта должен представлять собой связное, логически последовательное сообщение на определенную тему, показывать его умение применять определения, правила в конкретных случаях.

При оценке ответа аспиранта необходимо руководствоваться следующими критериями:

- 1) полнота и правильность ответа;
- 2) степень осознанности, понимания изучаемого материала;
- 3) знание терминологии и правильное ее использование;
- 4) соответствие требованиям рабочей программы по дисциплине.

#### **6.4 Цель и основные задачи дифференцированного зачёта по дисциплине**

Дифференцированный зачет имеет целью проверить знание и понимание обучающимися содержания дисциплины.

#### **6.5 Порядок проведения дифференцированного зачета**

Дифференцированный зачет проводится путем представления обучающимися индивидуального задания, выполненного во время самостоятельной работы, которое затем проверяются преподавателем с выставлением дифференцированных оценок. После проверки задания может проводиться его обсуждение с преподавателем.

#### **6.6. Примерная тематика индивидуальных заданий**

1. Имитационная модель надёжности системы.

- 2. Имитационная модель производительности системы.
- 3. Модель равномерного распределения.
- 4. Модель нормального распределения.
- 5. Модель дискретного распределения. Моделирование произвольного распределения.

6. Модель базовых функциональных элементов (безынерционные элементы, генераторы сигналов, инерционные линейные элементы, инерционные нелинейные элементы).

7. Модель переходных процессов.

- 8. Моделирование частотных характеристик.
- 9. Модель дискретных элементов ТЛС.
- 10. Модель радиолокационной системы.
- 11. Модель системы слежения за объектами.
- 12. Модель спутникового канала телевидения.
- 13. Модели конструкций и схем.
- 13. Разработка алгоритма компоновки.
- 14. Разработка алгоритма размещения и трассировки.
- 15. Проект технической оптимизации ТЛС.

## **6.7. Критерии и процедура оценивания результатов дифференцированного зачета**

Оценки за задание выставляются, исходя из следующих критериев:

— **«отлично» (5)**: если обучающийся глубоко и прочно усвоил весь программный материал лекций и демонстрирует это в задании, все документы выполнены без ошибок, последовательно, грамотно и логически построены, излагает свои решения, хорошо их объясняя и обосновывая;

— **«хорошо» (4)**: если обучающийся твердо знает программный материал, не допускает существенных неточностей в его изложении, использует ограниченный круг источников, вместо своего решения в задании излагает одно из стандартных.

— **«удовлетворительно» (3)**: если обучающийся поверхностно усвоил основной материал лекций, не знает деталей, допускает неточности, при разработке задания привлекает мало оригинального материала, пользуясь, в основном, стандартными решениями и формулировками;

— **«неудовлетворительно» (2)**: если обучающийся не знает значительной части программного материала, в задании допущены существенные ошибки, с большими затруднениями выполняет или, по существу, не выполняет задания, не может его объяснить.

Оценки по результатам проверки индивидуального задания объявляются обучающимся и заносятся в зачетную ведомость.

# **7. ПЕРЕЧЕНЬ УЧЕБНОЙ ЛИТЕРАТУРЫ И РЕСУРСОВ СЕТИ «ИНТЕРНЕТ»**

#### **7.1.Обеспеченность литературой**

#### **Основная:**

1. Дементьев Юрий Николаевич. Компьютерное моделирование систем электропривода: Учебное пособие / Терёхин В.Б., Дементьев Ю.Н. - Томск:Изд-во Томского политех. университета, 2015. - 307 с.: ISBN 978-5-4387-0558-1 - Режим доступа: http://znanium.com/catalog/product/701804

2.Трухин М.П. Основы компьютерного проектирования и моделирования радиоэлектронных средств: Лабораторный практикум / Трухин М.П., - 2-е изд., стер. - М.:Флинта, 2017. - 136 с.: ISBN 978-5-9765-3258-8.

http://znanium.com/catalog/query/?text=%D0%BA%D0%BE%D0%BC%D0%BF%D1%8C%D1%8E% D1%82%D0%B5%D1%80%D0%BD%D0%BE%D0%B5%20%D0%BF%D1%80%D0%BE%D0%B5% D0%BA%D1%82%D0%B8%D1%80%D0%BE%D0%B2%D0%B0%D0%BD%D0%B8%D0%B5.

3. Шпенст В.А. Радиолокационные системы и комплексы [Электронный ресурс] : учебник / В.А. Шпенст. — Электрон. текстовые данные. — СПб. : Санкт-Петербургский горный университет, 2016. — 399 c. — 978-5-94211-776-4. —

Режим доступа: http://www.iprbookshop.ru/78141.html

3. Основы телевидения / Харкевич А.А., - 3-е изд. - М.:ФИЗМАТЛИТ, 2007. - 512 с.: ISBN 978-5-9221-0790-7 - Режим доступа: http://znanium.com/catalog/product/945086.

4. Сильвашко, С.А. Программные средства компьютерного моделирования элементов и устройств электроники и электротехники : учебное пособие / С.А. Сильвашко, С.С. Фролов ; Оренбург : ОГУ, 2014. - 170 с. : ил., схем. - Библиогр.: с. 162-163. ; То же [Электронный ресурс]. - URL: http://biblioclub.ru/index.php?page=book&id=270293

#### **Дополнительная:**

1. Аксенов Михаил Ильич. Моделирование электропривода: Учебное пособие / Аксенов М.И. - М.:НИЦ ИНФРА-М, 2016. - 135 с.: 60x90 1/16. - (Высшее образование: Бакалавриат) (Обложка. КБС) ISBN 978-5-16-009650-6. http://znanium.com/cata-

log/query/?text=%D0%BA%D0%BE%D0%BC%D0%BF%D1%8C%D1%8E%D1%82%D0%B5%D1 %80%D0%BD%D0%BE%D0%B5+%D0%BC%D0%BE%D0%B4%D0%B5%D0%BB%D0%B8%D1 %80%D0%BE%D0%B2%D0%B0%D0%BD%D0%B8%D0%B5&x=0&y=0&page=3

2.Терехин, В.Б. Компьютерное моделирование систем электропривода постоянного и переменного тока в Simulink : учебное пособие / В.Б. Терехин, Ю.Н. Дементьев ; - Томск : Издательство Томского политехнического университета, 2015. - 307 с. : ил., табл., схем. - Библиогр. в кн. - ISBN 978-5-4387-0558-1 ; То же [Электронный ресурс]. - URL:

http://biblioclub.ru/index.php?page=book&id=442809

3. Моделирование в электроэнергетике - Ставрополь: Агрус, 2014 Моделирование в электроэнергетике / А.Ф. Шаталов, И. Воротников, М. Мастепаненко, и др. ; - Ставрополь: Агрус, 2014. - 140 с. : ил., табл., схем. - Библиогр. в кн. - ISBN 978-5-9596-1059-3; То же [Электронный ресурс]. - URL: http://biblioclub.ru/index.php?page=book&id=277510 (12.11.2018).

4. Моделирование систем: Подходы и методы: учебное пособие - Санкт-Петербург: Издательство Политехнического университета, 2013 - 568 с. : схем., ил., табл. - Библиогр. в кн. - ISBN 978-5-7422-4220-8; То же [Электронный ресурс]. - URL:

http://biblioclub.ru/index.php?page=book&id=3629864

5. Аверченков В. И., Федоров В. П., Хейфец М. Л. Основы математического моделирования технических систем: учебное пособие - Москва: Издательство «Флинта», 2016 - 3-е изд., Стереотип. - Москва: Издательство «Флинта», 2016. - 271 с. : схем., ил. - Библиогр. в кн. - ISBN 978- 5-9765-1278-8; [Электронный ресурс]. - URL: http://biblioclub.ru/index.php?page=book&id=93344

### **7.2.Учебно-методическое обеспечение самостоятельной работы аспиранта**

— Методические указания для самостоятельной работы аспирантов;

— Индивидуальное задание по дисциплине.

## **7.3. Ресурсы сети «Интернет»**

1. Информационная справочная система «Консультант плюс».

2. Библиотека ГОСТов www.gostrf.com.

3. Сайт Российской государственной библиотеки. http://www.rsl.ru/

4. Сайт Государственной публичной научно-технической библиотеки России. http://www.gpntb.ru/

5. Электронные библиотеки: http://www.pravoteka.ru/, http://www.zodchii.ws/, http://www.tehlit.ru/.

## **7.4 Электронно-библиотечные системы:**

-ЭБС издательства «Лань»<https://e.lanbook.com/>

-ЭБС издательства «Юрайт»<https://biblio-online.ru/>

-ЭБС «Университетская библиотека онлайн»<https://biblioclub.ru/>

-ЭБС «ZNANIUM.COM» https://znanium.com

-ЭБС «IPRbooks» https:/[/iprbookshop.ru](http://yandex.ru/clck/jsredir?bu=j8m0&from=yandex.ru%3Bsearch%2F%3Bweb%3B%3B&text=&etext=1826.HsKG0arThJUQoqD38yUlTMNZHRWyu9stZMHLpibZQ8E3ICZerM54JKKaYofv9eM7bN1Ec-IYXzShjFNiVxtK68IJeN-EUuzjKTrgLwKowAc.acf00302478aa1261cab6a98e3d996ff9afdba39&uuid=&state=PEtFfuTeVD4jaxywoSUvtB2i7c0_vxGdKJBUN48dhRZvCoeh7Fr_QTl1jaFU0tAbVFv0N4ZVJSNaxFOwX98MX1Q2dK_Re4xlSsi7Ns2fZ_E,&&cst=AiuY0DBWFJ5fN_r-AEszk4THVbaUnSXibm1l6BoVk_TggoGZRPDUmFGOEcKY2J2CEMhEN4q5p1KuSLCr3hn_ORuC503BGdYP8jDICTRLeQ6KjRjW6SNGvDkUHs3vK5timbNM5l0SuUhY4u8OFZGg-D_0FW05M2n8VbvDMHmbwmHoNEAyzlMUMzUKkZQ03sZJRl3UxiiMv_xYteHZvxNi6P4kGChVqZq-iNSifb-8Nw5virYFsf7OzfvNzXGVlUKRapIue55Vcuu3DqcJ4aKDOrCu7ceCclv0sJ5l6kSp27EOmIjGIKaTR8JMYOBfo-KfXToEdjDnqJA7QLMQ67Qgn7Ah08qbtG9zGZpEKuKiECyfdlJ-BzzuHpjGDmBGsgVjLoDfHffw4uA0RU41ZLBfDryW8qB93ZMtazsQu4bEbhEhMZaU797Gx3u9BE1_d3L4fvrH5ac5b34LCs1sbw5-dAOTjLSU4EkhkyeNVXQEgVU5KXI96NrMZ0WwC_14NhbNNwjoaMe_fhp0E1ESd27qGY3EAMASbm_UuxtfChLX7QrRjEmd2CR2x-mVGOvNCMA21dy9tvBPhJOyTN85Zcqf10qwqeJANuKzVYkNt9PR3m-DwRnVoZYqB5FkP6b6VY3Nvwu8z4uSr5ipbHME_n3rt_UepT0zPpUJyzb9gMrCrA7zUPIr2h1Tbn9D-ogbYqSGBh6SOoBCmq6ZW3CxKNwU3Idol3BbeqCLU7IPOd3n7KNFZHwojy9yGVi0qboXDPQT-dlQzfn1e5JY7cYkJKAy6vd0-yA2R0mjrLT6AjZa1zoQDfpn-tcX5x6QvtPCO6DmfmyTjjrIExtVYkylWgmrIpXCjF0D5UbmF0E9MyiPTnd-FueI2CYYMp60HIQz4Uh66f5LOYG-Mfvm-jTMhvqxk8kxXnYeXkR-ncwdpT7N0N9Ewvqr2ITxRUJrWkrwx9ww&data=UlNrNmk5WktYejR0eWJFYk1LdmtxcVN2U1Nqd01EdFAxdmNfT3NvQnBrTmN3dHY4cTNDZjBRaU9NdFhIZVFKS2VESE5xbTVEMVc4OEJwaldiWGNnRUx5RVFPLW1Eblh2QVBSMGhJUWJOc2cs&sign=99085d074e9e61be879171704857625f&keyno=0&b64e=2&ref=orjY4mGPRjk5boDnW0uvlrrd71vZw9kpjly_ySFdX80,&l10n=ru&cts=1529665660546&mc=5.104792856996306&hdtime=9211.48)

-ЭБС «Elibrary» https://elibrary.ru

-Автоматизированная информационно-библиотечная система «Mark -SQL» https://informsystema.ru

-Система автоматизации библиотек «ИРБИС 64» https://elnit.org

## **7.5 Современные профессиональные базы данных:**

-Электронная база данных Scopus https://scopus.com -«Clarivate Analytics» https://Clarivate.com -«Springer Nature» http://100k20.ru/products/journals/

### **7.6 Информационные справочные системы:**

1.Справочно-правовая информационная система Консультант Плюс http://www.consultant.ru/.

2. Электронно-периодический справочник «Система Гарант» http://www.garant.ru/.

3.ООО «Современные медиа технологии в образовании и культуре». http://www.informio.ru/.

4.Программное обеспечение Норма CS «Горное дело и полезные ископаемые» https://softmap.ru/normacs/normacs-gornoe-delo-i-poleznye-iskopaemye/

## **8. МАТЕРИАЛЬНО-ТЕХНИЧЕСКОЕ ОБЕСПЕЧЕНИЕ ДИСЦИПЛИНЫ**

# **8.1. Аудитории для проведения лекционных занятий, консультаций, текущего контроля и промежуточной аттестации**

Аудитория для проведения лекционных занятий: 69 посадочных мест, Стул – 70 шт., стол – 21 шт., доска маркерная – 2 шт. Доступ к сети «Интернет», в электронную информационнообразовательную среду Университета.

Перечень лицензионного программного обеспечения:

Microsoft Windows 10 Professional Корпорация Майкрософт, срок полезного использования – бессрочно.

Microsoft Office Standard 2019 Russian Корпорация Майкрософт срок полезного использования – бессрочно

Антивирусное программное обеспечение Kaspersky Endpoint Security срок полезного использования – 17.12.21 - 17.12.22.

Аудитория для самостоятельной работы, групповых и индивидуальных консультаций, текущего контроля и промежуточной аттестации: 13 посадочных мест, Стул - 25 шт., стол - 2 шт., стол компьютерный – 13 шт., шкаф – 2 шт., доска аудиторная маркерная – 1 шт., АРМ учебное ПК (монитор + системный блок) – 14 шт. Доступ к сети «Интернет», в электронную информационнообразовательную среду Университета.

Перечень лицензионного программного обеспечения:

Microsoft Windows 10 Professional Корпорация Майкрософт, срок полезного использования – бессрочно.

Microsoft Office Standard 2019 Russian Корпорация Майкрософт срок полезного использования – бессрочно

Антивирусное программное обеспечение Kaspersky Endpoint Security срок полезного использования – 17.12.21 - 17.12.22.

## **8.2. Помещения для самостоятельной работы**

1. Оснащенность помещения для самостоятельной работы: 13 посадочных мест. Стул – 25 шт., стол – 2 шт., стол компьютерный – 13 шт., шкаф – 2 шт., доска аудиторная маркерная – 1 шт., АРМ учебное ПК (монитор + системный блок) – 14 шт. Доступ к сети «Интернет», в электронную информационно-образовательную среду Университета.

Перечень лицензионного программного обеспечения:

Microsoft Windows 10 Professional Корпорация Майкрософт, срок полезного использования – бессрочно.

Microsoft Office Standard 2019 Russian Корпорация Майкрософт срок полезного использования – бессрочно

Антивирусное программное обеспечение Kaspersky Endpoint Security срок полезного использования – 17.12.21 - 17.12.22.

2. Оснащенность помещения для самостоятельной работы: 17 посадочных мест. Доска для письма маркером – 1 шт., рабочие места студентов, оборудованные ПК с доступом в сеть университета – 17 шт., мультимедийный проектор – 1 шт., АРМ преподавателя для работы с мультимедиа – 1 шт. (системный блок, мониторы – 2 шт.), стол – 18 шт., стул – 18 шт. Доступ к сети «Интернет», в электронную информационно-образовательную среду Университета.

Перечень лицензионного программного обеспечения:

Microsoft Windows 10 Professional Корпорация Майкрософт, срок полезного использования – бессрочно.

Microsoft Office Standard 2019 Russian Корпорация Майкрософт срок полезного использования – бессрочно

Антивирусное программное обеспечение Kaspersky Endpoint Security срок полезного использования – 17.12.21 - 17.12.22.

#### **8.3. Помещения для хранения и профилактического обслуживания оборудования**

1. Центр новых информационных технологий и средств обучения:

Оснащенность: персональный компьютер – 2 шт. (доступ к сети «Интернет»), монитор – 4 шт., сетевой накопитель – 1 шт., источник бесперебойного питания – 2 шт., телевизор плазменный Panasonic – 1 шт., точка Wi-Fi – 1 шт., паяльная станция – 2 шт., дрель – 5 шт., перфоратор – 3 шт., набор инструмента – 4 шт., тестер компьютерной сети – 3 шт., баллон со сжатым газом – 1 шт., паста теплопроводная – 1 шт., пылесос – 1 шт., радиостанция – 2 шт., стол – 4 шт., тумба на колесиках – 1 шт., подставка на колесиках – 1 шт., шкаф – 5 шт., кресло – 2 шт., лестница Alve – 1 шт.

Перечень лицензионного программного обеспечения:

Microsoft Windows 10 Professional Корпорация Майкрософт, срок полезного использования – бессрочно.

Microsoft Office Standard 2019 Russian Корпорация Майкрософт срок полезного использования – бессрочно

Антивирусное программное обеспечение Kaspersky Endpoint Security срок полезного использования – бессрочно

2. Центр новых информационных технологий и средств обучения:

Оснащенность: стол – 5 шт., стул – 2 шт., кресло – 2 шт., шкаф – 2 шт., персональный компьютер – 2 шт. (доступ к сети «Интернет»), монитор – 2 шт., МФУ – 1 шт., тестер компьютерной сети – 1 шт., баллон со сжатым газом – 1 шт., шуруповерт – 1 шт.

Перечень лицензионного программного обеспечения:

Microsoft Windows 10 Professional Корпорация Майкрософт, срок полезного использования – бессрочно.

Microsoft Office Standard 2019 Russian Корпорация Майкрософт срок полезного использования – бессрочно

Антивирусное программное обеспечение Kaspersky Endpoint Security срок полезного использования – 17.12.21 - 17.12.22.

3. Центр новых информационных технологий и средств обучения:

Оснащенность: стол – 2 шт., стулья – 4 шт., кресло – 1 шт., шкаф – 2 шт., персональный компьютер – 1 шт. (доступ к сети «Интернет»), веб-камера Logitech HD C510 – 1 шт., колонки Logitech – 1 шт., тестер компьютерной сети – 1 шт., дрель – 1 шт., телефон – 1 шт., набор ручных инструментов – 1 шт.

Перечень лицензионного программного обеспечения:

Microsoft Windows 10 Professional Корпорация Майкрософт, срок полезного использования – бессрочно.

Microsoft Office Standard 2019 Russian Корпорация Майкрософт срок полезного использования – бессрочно

Антивирусное программное обеспечение Kaspersky Endpoint Security срок полезного использования – 17.12.21 - 17.12.22.